http://www.forum.eletronicashow.com

## **Iniciando o programa SICOEL.**

**Acesso aos itens.**

**Primeiro você tem que se logar no sistema, para isso clique na caixa de Login.**

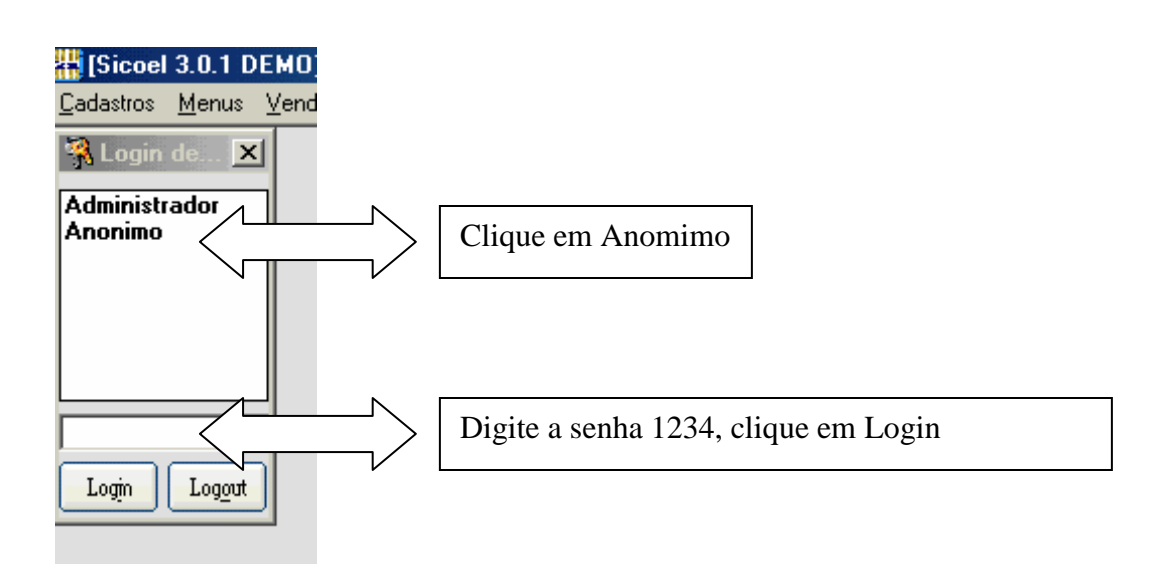

**Agora você tem acesso total ao programa, vamos agora mudar seu Usuário de Anônimo para seu nome, no menu lateral clique.**

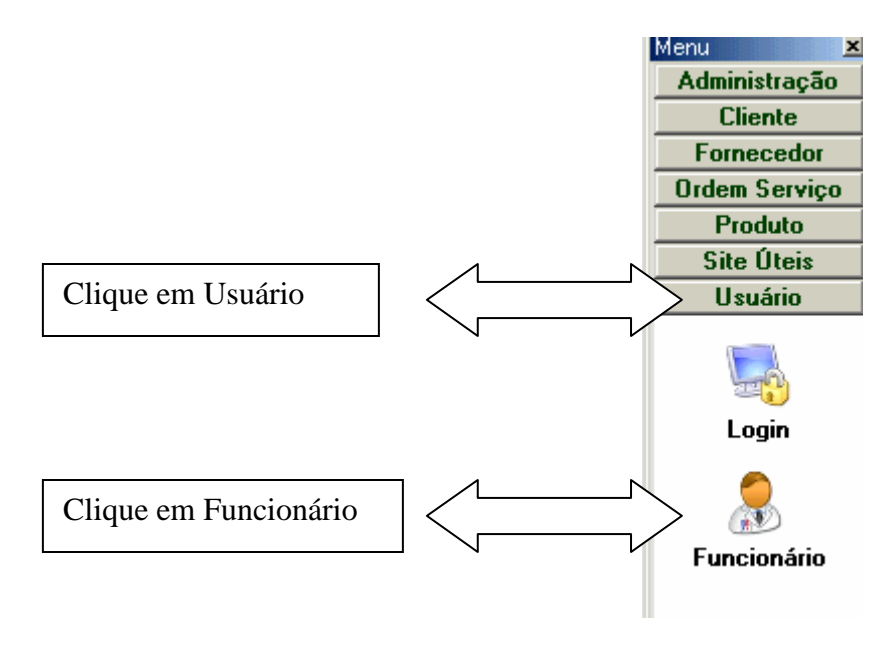

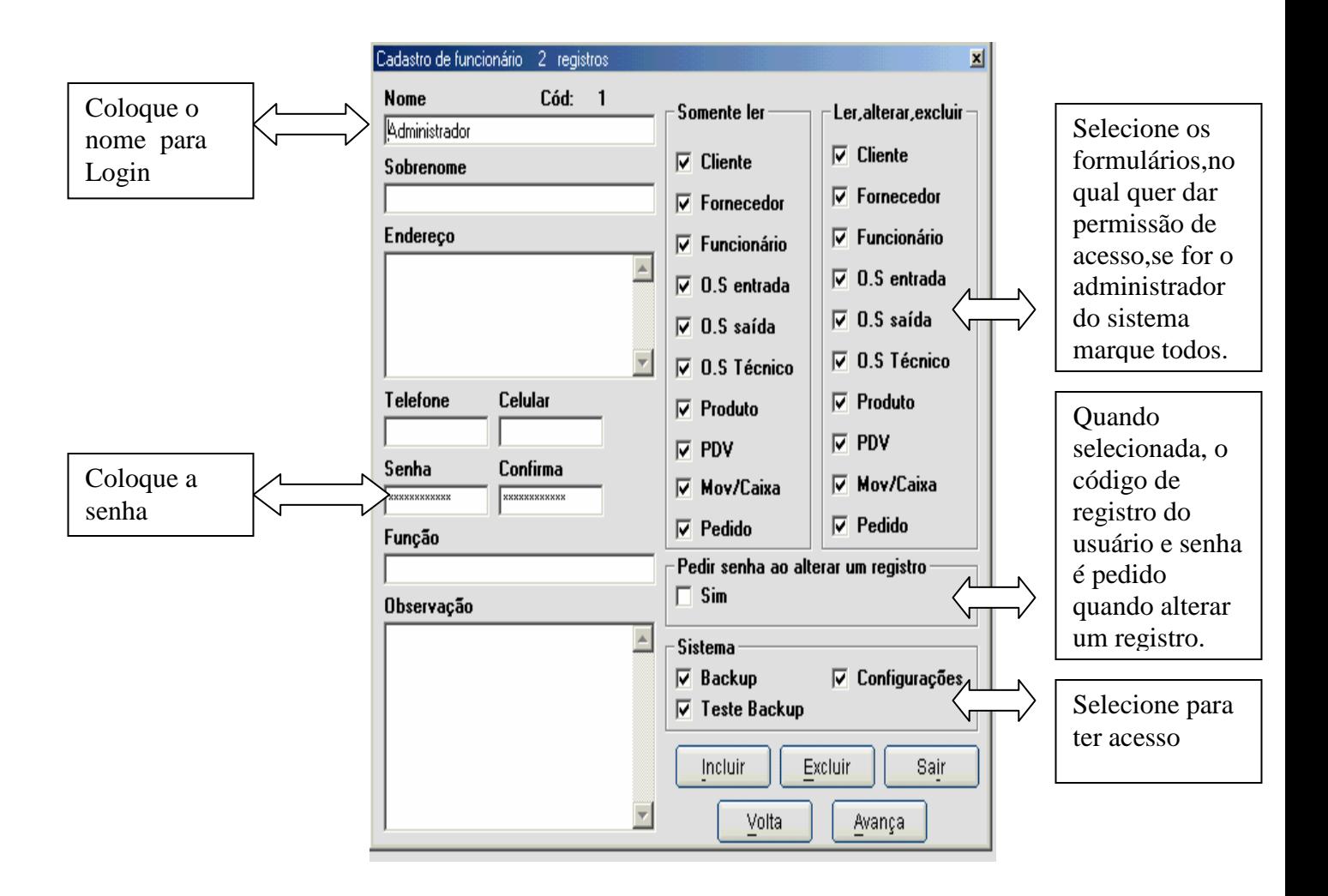